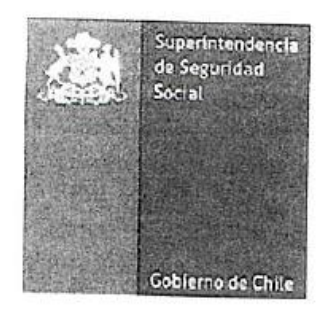

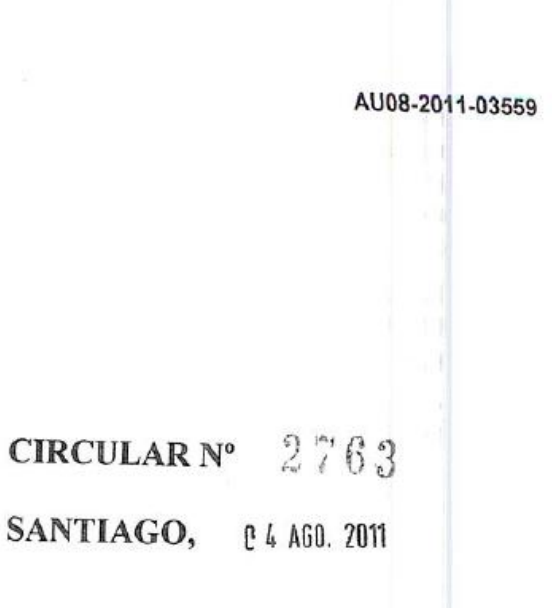

# **COMPLEMENTA CIRCULARES N°2.358 y 2.390, DE 2007, y CIRCULAR N°2.581, DE 2009, SOBRE EL RÉGIMEN DE SUBSIDIOS POR INCAPACIDAD LABORAL ADMINISTRADO POR LAS CAJAS DE COMPENSACIÓN DE ASIGNACIÓN FAMILIAR.**

La Superintendencia de Seguridad Social se encuentra implementando un nuevo sistema de información para fiscalizar el Régimen de Subsidios por Incapacidad Laboral que administran las Cajas de Compensación de Asignación Familiar (CCAF) y que reemplazará al actual, a través del cual las CCAF enviarán los 16 archivos planos que respaldan el movimiento del Fondo SIL además del informe financiero en forma electrónica y firmado digitalmente.

Por ello, y en ejercicio de las atribuciones que le confiere su Ley Orgánica  $N^{\circ}$  16.395 y la Ley  $N^{\circ}$  18.833, imparte las siguientes instrucciones a las Cajas de Compensación de Asignación Familiar, las que tienen por finalidad complementar lo instruido en su Circular N°2.358, de 2007. modificada por Circulares N°2.390 y 2.581, de 2007 y 2009, respectivamente, relacionadas con el Régimen de Subsidios por Incapacidad Laboral.

## **I. MODIFICACIONES**

#### 1. **Anexo N**°2 **"Formato de Archivos Planos"**

a) En los Archivos Planos 01, 02, 03, 04, 09, 10 y 11 que figuran en el número 1.

"Definición de Archivos" del Anexo N°2 de la Circular N°2.390, de 2007, **"Formato de Archivos Planos",** deberán agregarse al final los siguientes nuevos campos:

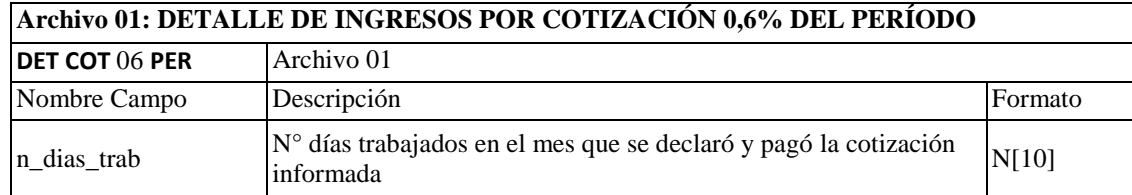

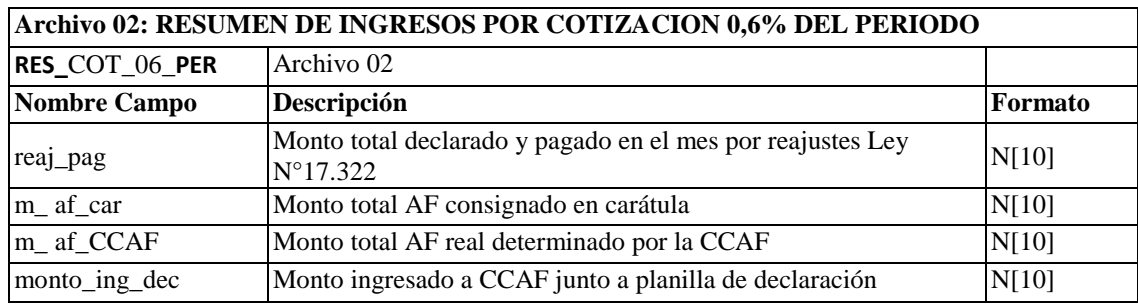

#### **Archivo 03: DETALLE DE INGRESOS POR COTIZACION 0,6% DE PERIODOS ANTERIORES**

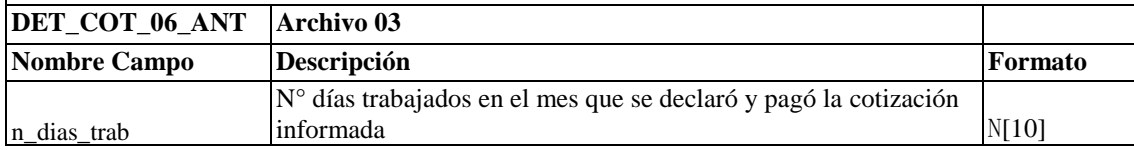

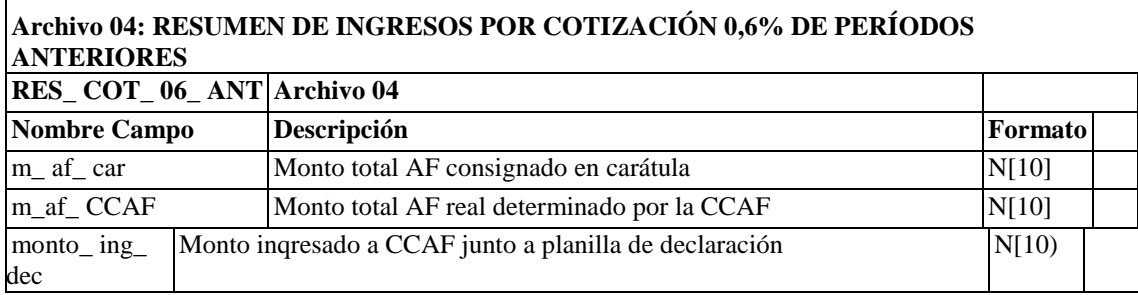

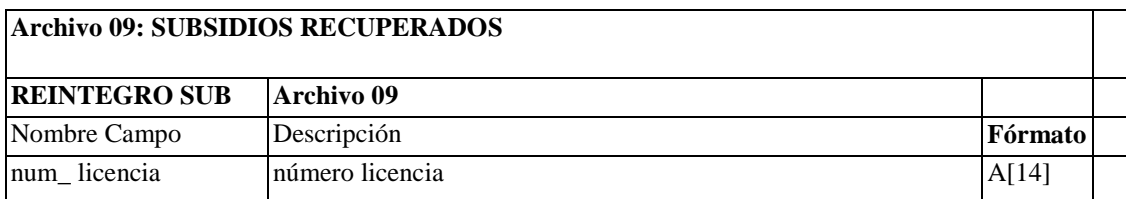

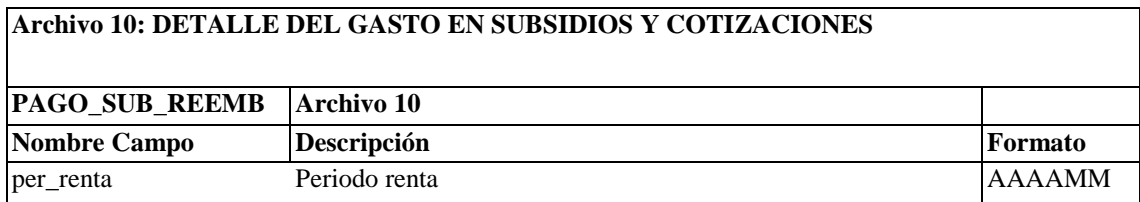

# **Archivo 11: DETALLE DEL GASTO EN SUBSIDIOS Y COTIZACIONES POR REEMBOLSO LEY N°16.744**

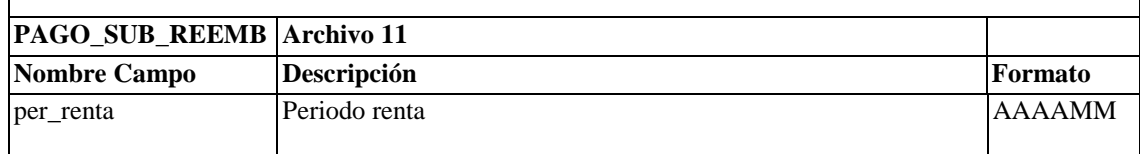

#### b) En el listado de dominios que figura en el número 2. "Listado de Dominios" del Anexo N°2, de la Circular N°2.390, de 2007, **"Formato de Archivos Planos",** deberán agregarse a la lista de códigos existentes los siguientes nuevos códigos:

En el dominio "TIPO\_PAGO\_SUB", agrégase después del código 04 "Reliquidación", el código 05 "Pago reingresado", pasando a ser el último código el 99 "Otro":

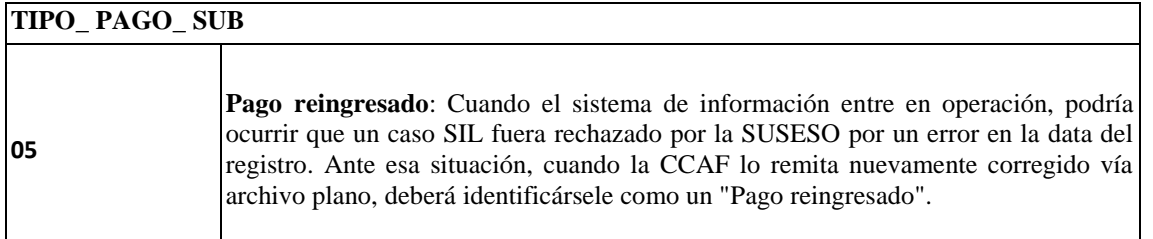

En el dominio "ESTADO\_DOC", agrégase después del código 04 "anulado", el código 05 "Caducado Cobrado", pasando a ser el último código el 99 "Otro":

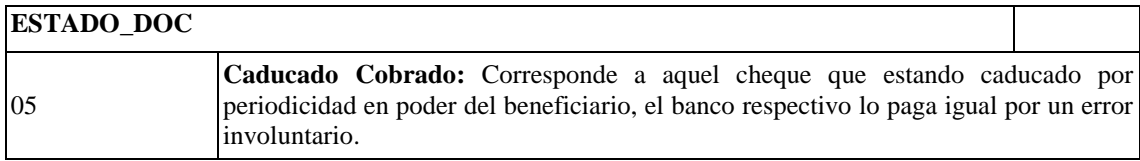

- c) En cuanto a la nomenclatura de los archivos que figura en el número 3.2 "Formato de Campos" del Anexo N°2, de la Circular N°2.390, de 2007, **"Formato de Archivos Planos",** y con la finalidad de uniformar criterios, las CCAF deberán tomar los resguardos necesarios para asegurar el correcto formato de los registros contenidos en los archivos planos, especialmente en cuanto a lo siguiente:
- Los caracteres inexistentes deberán registrarse con espacios en blanco;
- Incluir el título en la primera fila del archivo;
- El dígito verificador del formato rut, debe venir separado por un guión y no a un espacio en blanco;
- Incluir en los archivos planos los campos exactos según su formato;
- El formato del número de licencia que está definido como A[14], permite que las CCAF registren el dígito antecesor y el guión que anteceden a todo número de folio; y,
- El formato de las fechas deberá cambiarse de N[8] a formato DATE (AAAAMMDD).
- d) En cuanto al calendario que figura en el número 3.3 "Calendario del Proceso" del Anexo N°2, de la Circular N°2.390, de 2007, **"Formato de Archivos Planos",** y en el marco de la implementación de este nuevo sistema de información para el SIL que administran las CCAF, la SUSESO se ha visto en la necesidad de modificar el actual calendario que establece que las CCAF deben remitir la información financiera y sus respaldos en archivos planos a más tardar el día 11 del mes siguiente al cual corresponde la información, prorrogando dicho plazo hasta el día 13, considerando que si ese día cayera en día sábado, domingo o festivo, éste se pospondrá hasta el día hábil siguiente.

#### 2. **Anexo N°7 "Diccionario de Archivos Planos"**

En los Archivos Planos 01, 02, 03, 04, 09, 10 y 11 que figuran en el Anexo N°7 de la Circular N°2.390, de 2007, **"Diccionario de Archivos Planos",** deberán agregarse al final los siguientes nuevos campos con su respectiva descripción:

#### **Archivo 01: DETALLE DE INGRESOS POR COTIZACIÓN 0,6% DEL EL PERÍODO**

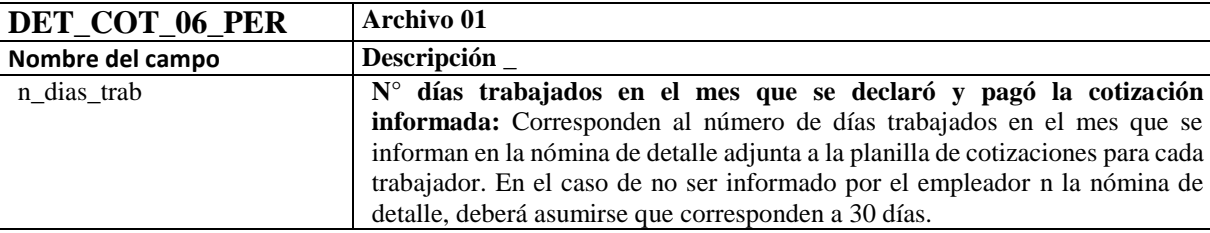

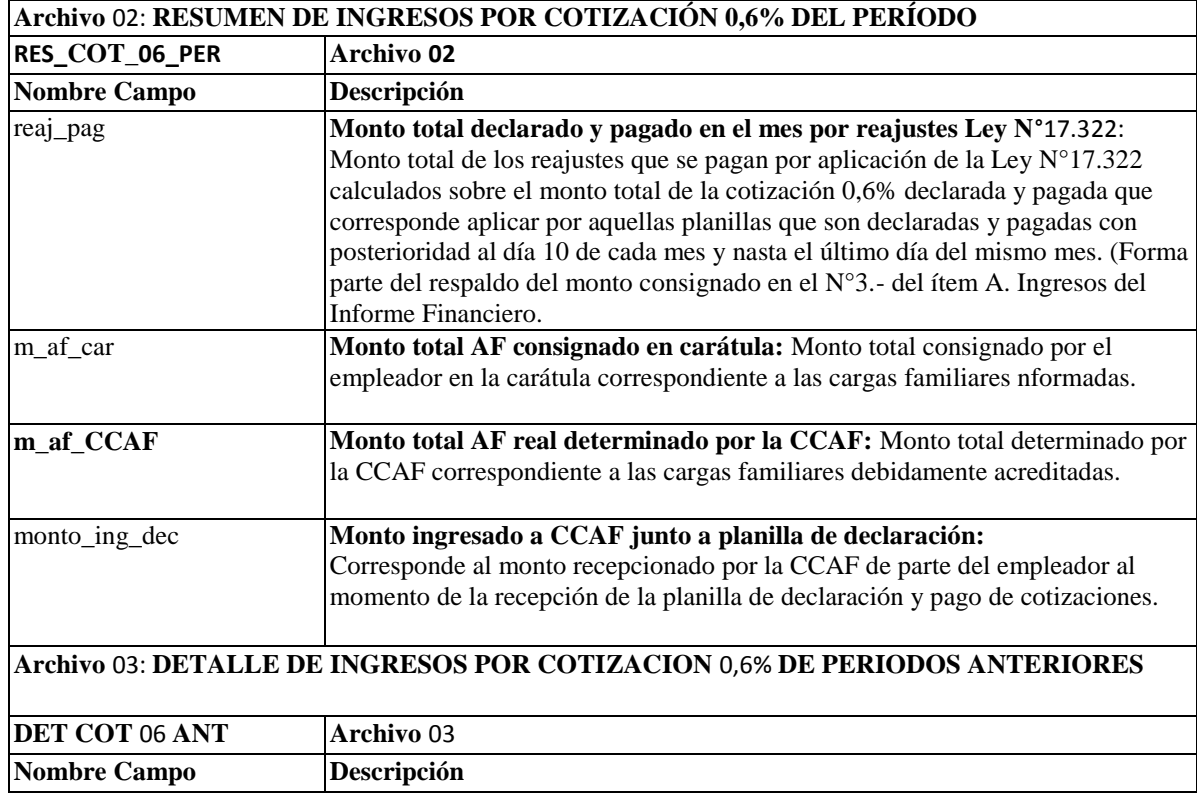

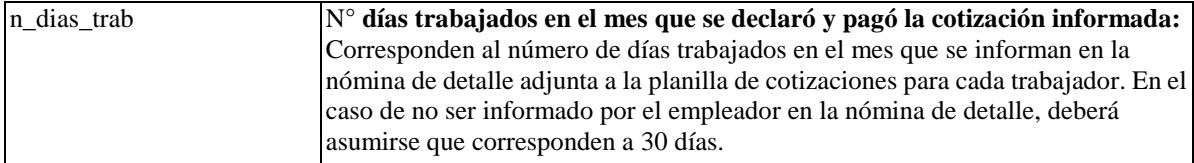

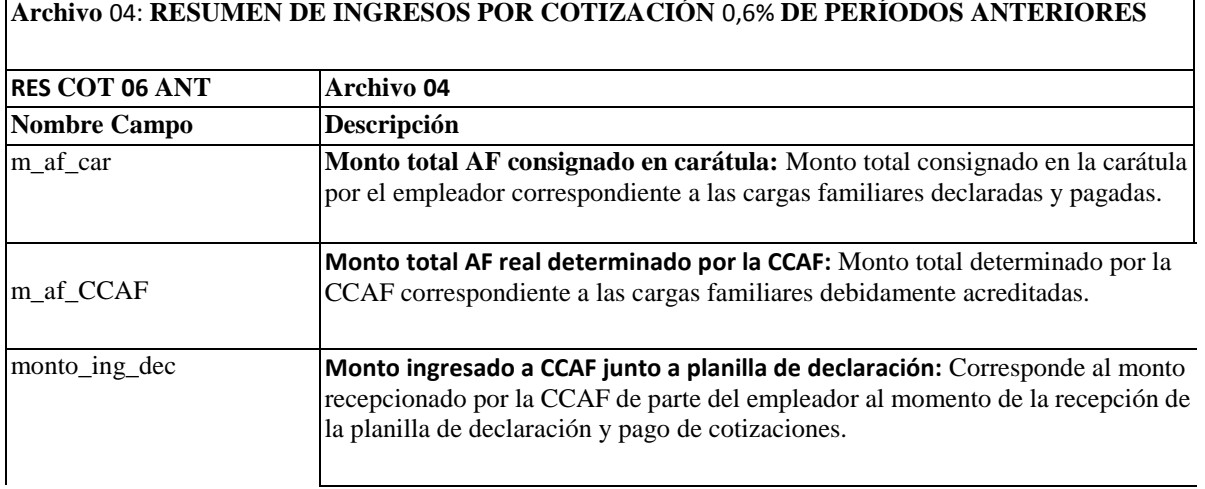

Para efectos de aclarar la incorporación de los nuevos campos m\_af\_car, m\_af\_CCAF y monto\_ing\_dec, en los archivos 02 y 04, se adjunta a la presente Circular el ANEXO N°l que explica con ejemplos la operatoria a seguir cuando se trata de registrar cotizaciones del periodo y de periodos anteriores, según corresponda.

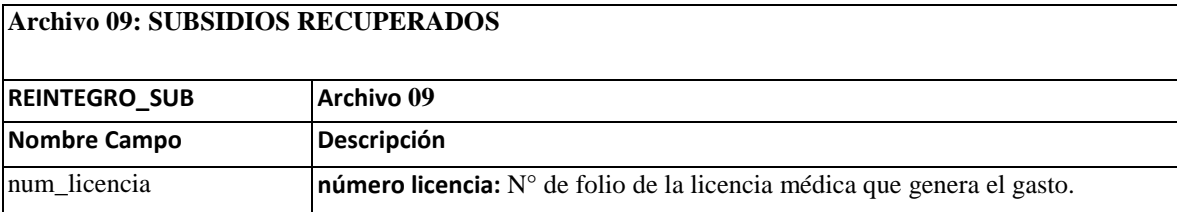

## **Archivo 10: DETALLE DEL GASTO EN SUBSIDIOS Y COTIZACIONES**

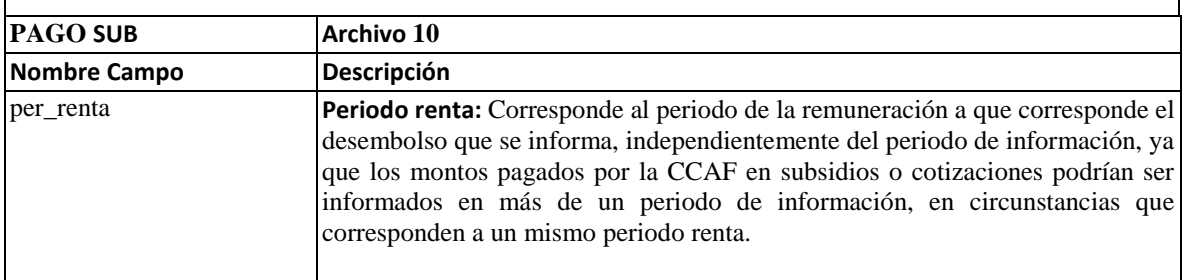

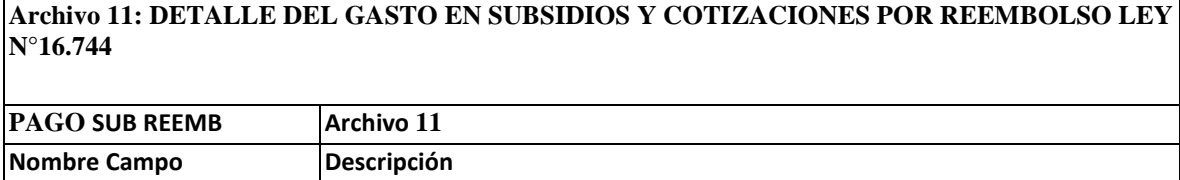

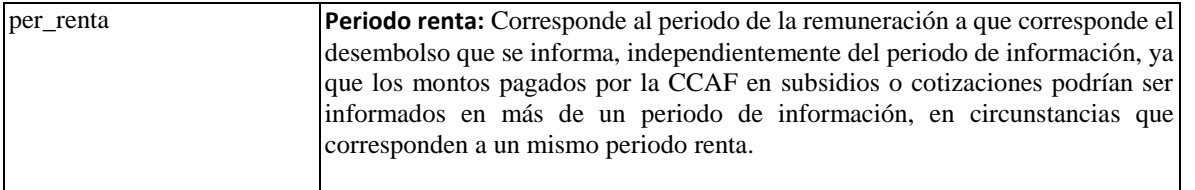

Para efectos de aclarar la incorporación del campo per\_renta en los archivos 10 y 11, se presentan a continuación los siguientes dos ejemplos:

Ejemplo 1:

Una licencia médica por 15 días cuya fecha de inicio del reposo es el 27/02/2011 y la fecha de término es el 13/03/2011, que genera 2 pagos producidos en el mes de abril de 2011, deberá registrarse de la siguiente manera:

Pago N° 1 comprende del 27/02/2011 al 28/02/2011 (dos días) y corresponde a la remuneración o periodo renta de Febrero 2011;

Pago N°2 comprende del 01/03/2011 al 13/03/2011 (trece días) y corresponde a la remuneración o periodo renta de Marzo 2011.

Ejemplo 2:

Si la misma licencia médica por 15 días cuya fecha de inicio del reposo es el 27/02/2011 y la fecha de término es el 13/03/2011 generara un sólo pago en el mes de abril de 2011, abarcando más de un periodo de renta, deberá informarse el último, en este caso, Marzo 2011.

## **II. INFORME FINANCIERO ELECTRONICO**

El Informe Financiero deberá ser remitido y firmado electrónicamente, reemplazando de esta manera al actual Informe Financiero que se remite en papel.

Este nuevo Informe Financiero deberá contener la siguiente estructura en XSD, cuyo detalle de su contenido se encuentra en el ANEXO N°2 adjunto:

- a) Nodo raíz "SusCarFin" con 4 elementos:
- 1. Ingresos
- 2. Egresos
- 3. Déficit o Excedente
- 4. Firma

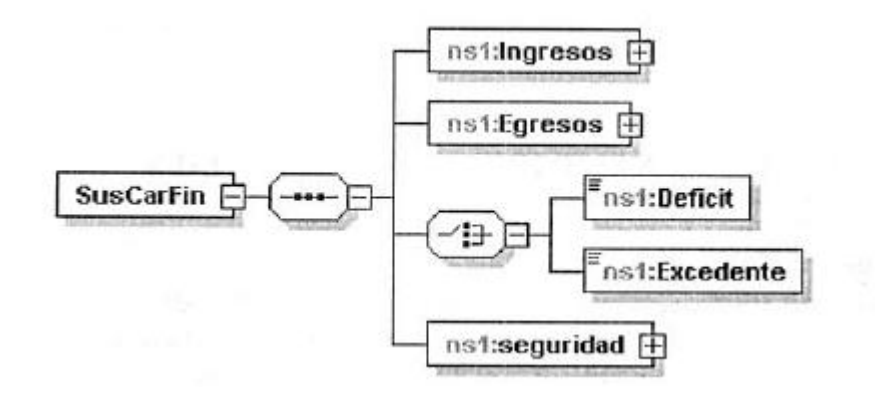

Estructura del nodo Ingresos  $b)$ 

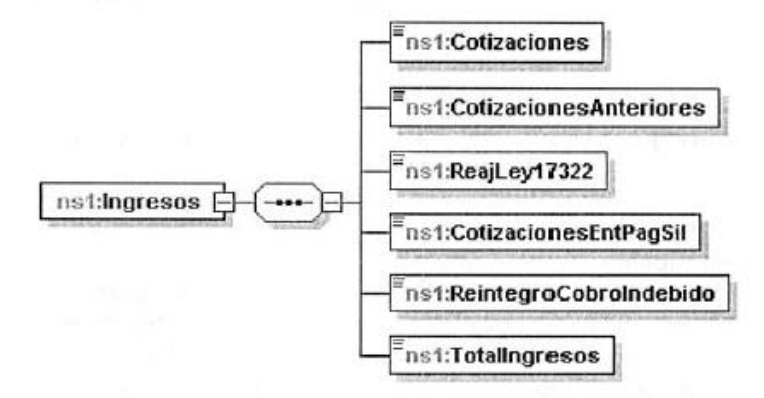

Estructura del nodo Egresos  $c)$ 

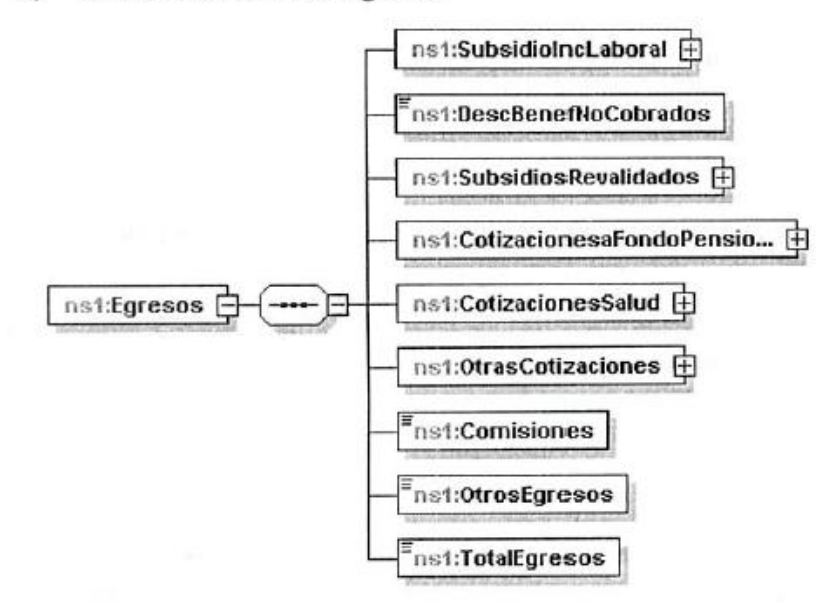

d)La estructura del nodo Seguridad se basa en una descripción más el estándar de XML Signature

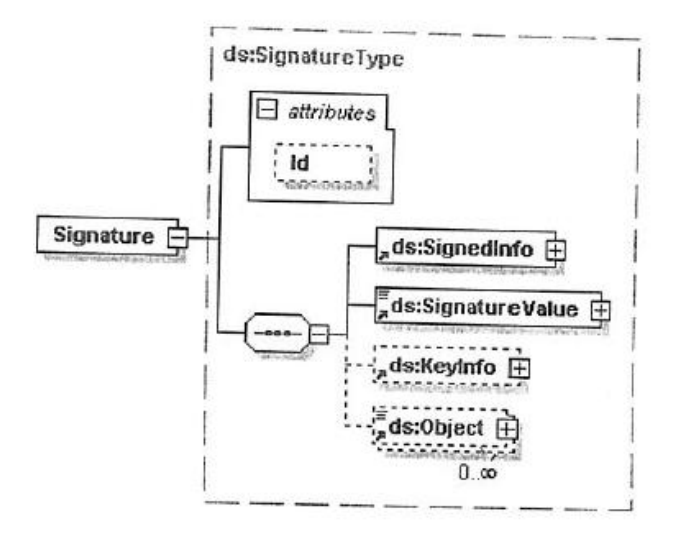

# **II. AUTORIZACION DE USUARIOS III.**

Para proceder a la creación de los usuarios autorizados a enviar los nuevos archivos planos y el informe financiero en formato XML firmado digitalmente señalados en los títulos I y II anteriores de la presente Circular, se requiere que las CCAP envíen el nombre completo, RUN, cargo, correo electrónico y teléfono de contacto de cada usuario autorizado al correo electrónic[o sisilhia@suseso.cl,](mailto:sisilhia@suseso.cl) a más tardar el día 08/08/2011. Cada CCAF podrá solicitar hasta un máximo de 4 usuarios.

# **IV.VIGENCIA**

En el marco de la marcha blanca del proceso de implementación de este nuevo sistema de información, las CCAF deberán enviar los 16 archivos planos, incluidos estas modificaciones, y el informe financiero en formato XML firmado digitalmente a contar de la información estadística del mes de Julio 2011 que corresponde remitir a este Organismo durante el mes de Agosto de 2011.

No obstante, las CCAF deberán seguir remitiendo a esta Superintendencia en forma paralela y mediante el actual portal, los 16 archivos en su actual formato y el informe financiero en papel correspondientes al movimiento mensual del Fondo SIL de los meses de Julio, Agosto, Septiembre, Octubre, Noviembre y Diciembre de 2011, para efectos de ser autorizados por esta Superintendencia frente al Fondo Nacional de Salud (FONASA).

Finalmente, toda la información relacionada con el nuevo sistema de información sobre el SIL que administran las CCAF estará disponible a contar de esta fecha en el sitio web de la SUSESO (en la dirección [www.SUSESO.cl\)](http://www.suseso.cl/).

Saluda atentamente a Ud

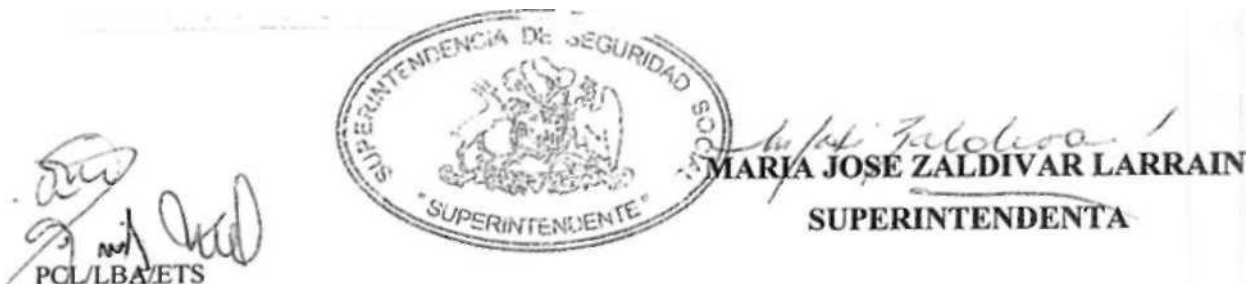

DÍSTRIBUCION Cajas de Compensación de Asignación Familiar (Adjunta ANEXOS)

## **ANEXO N°l**

Los nuevos campos incorporados son los que se presentan en las filas 4, 5 y 8 de la siguiente tabla. En combinación con otros campos de los archivos 02 ó 04, según se trate de cotizaciones del periodo o de periodos anteriores, se presentan a continuación 5 casos posibles y su correspondiente registro.

Ejemplos para el ARCHIVO 02:

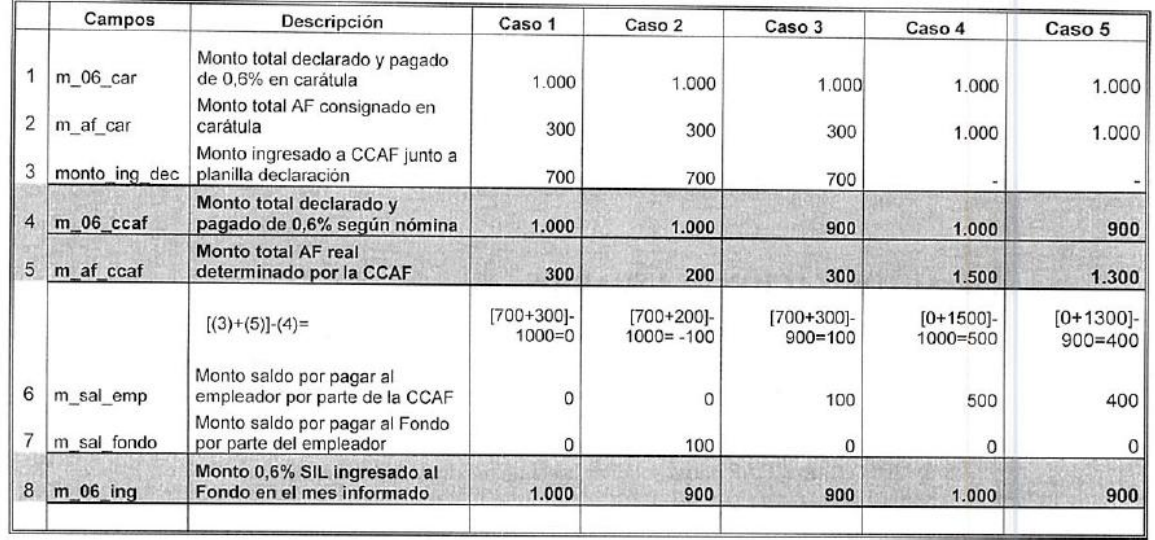

De esta manera en el Informe Financiero del mes que corresponda deberá consignarse el monto del último campo, como se muestra en el siguiente ejemplo:

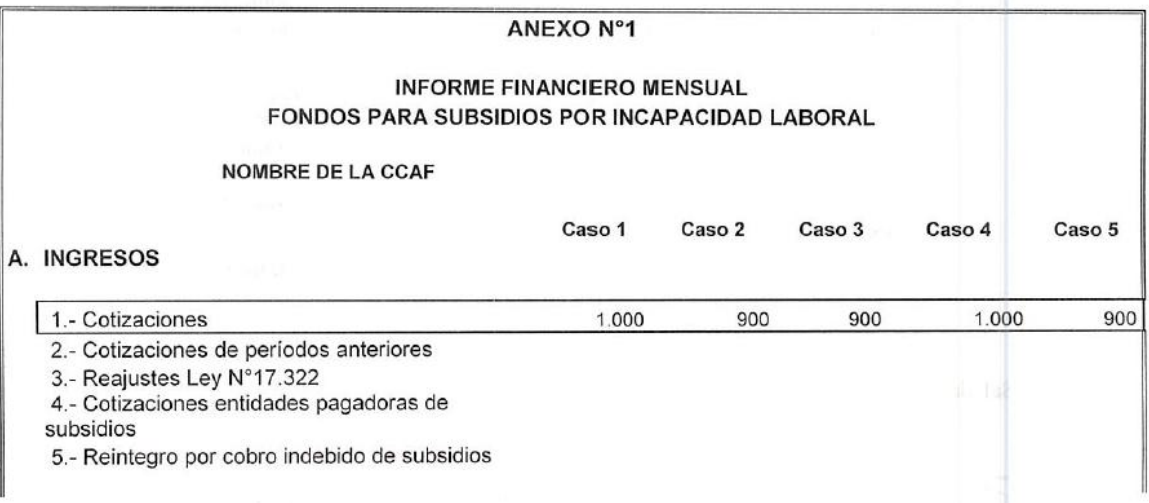

#### **ANEXO N°2 Contenido de los documentos electrónicos**

Se especifican en una tabla, cada uno de los datos que conforman el documento electrónico "Informe Financiero".

Cada columna de la tabla señala lo siguiente:

- a) **Glosa:** Nombre del elemento del documento electrónico.
- b) **Descripción:** Explicación comprensiva del elemento.
- c) **Tag:** Nombre del tag en el documento electrónico del <elemento> o "atributo".
- d) Tipo: Tipo de dato que puede tomar el valor del campo. Estos pueden ser:
	- i) Numérico largo (long), no debe incluirse separador de miles.
	- ii) CTXXX, tipos complejos definidos a partir de tipos de datos estándares.
- iii) complexType anónimo, elementos definidos sin tipo de dato, ya que cuentan con la definición en su anidamiento. e) **Nodo padre:** Tag que corresponde al nivel superior en el anidamiento del XML.
- f) **I:** Código de impresión del campo. Si el código es I, el campo debe ser impreso. La impresión de un dato no debe necesariamente ser igual al formato que se especifica en el presente documento. Como ejemplo, una fecha no tiene necesariamente que estar en el formato AAAA-MM-DD, sino que puede ser impresa con el mes en letras o cambiando el orden en que aparecen el año, el mes y día, de manera de facilitar su lectura. Adicionalmente, se puede optar porque un dato que es obligatorio imprimir, esté pre impreso. En el caso que el elemento represente un código, se deberá utilizar en la representación impresa su etiqueta equivalente, dichos casos se especifican con las letras IE. Si el código es N, no es obligatorio que el campo sea impreso en el documento.
- g) **O:** Código de obligatoriedad. Si el código es 1, el dato es obligatorio. El dato debe estar en el documento siempre, independiente de las características de la transacción. Si el código es 2, el dato es condicional. El dato no es obligatorio en todos los documentos, pero pasa a ser obligatorio en determinadas operaciones si se cumple una cierta condición que emana del propio formulario. Si el código es 3, el dato es opcional.

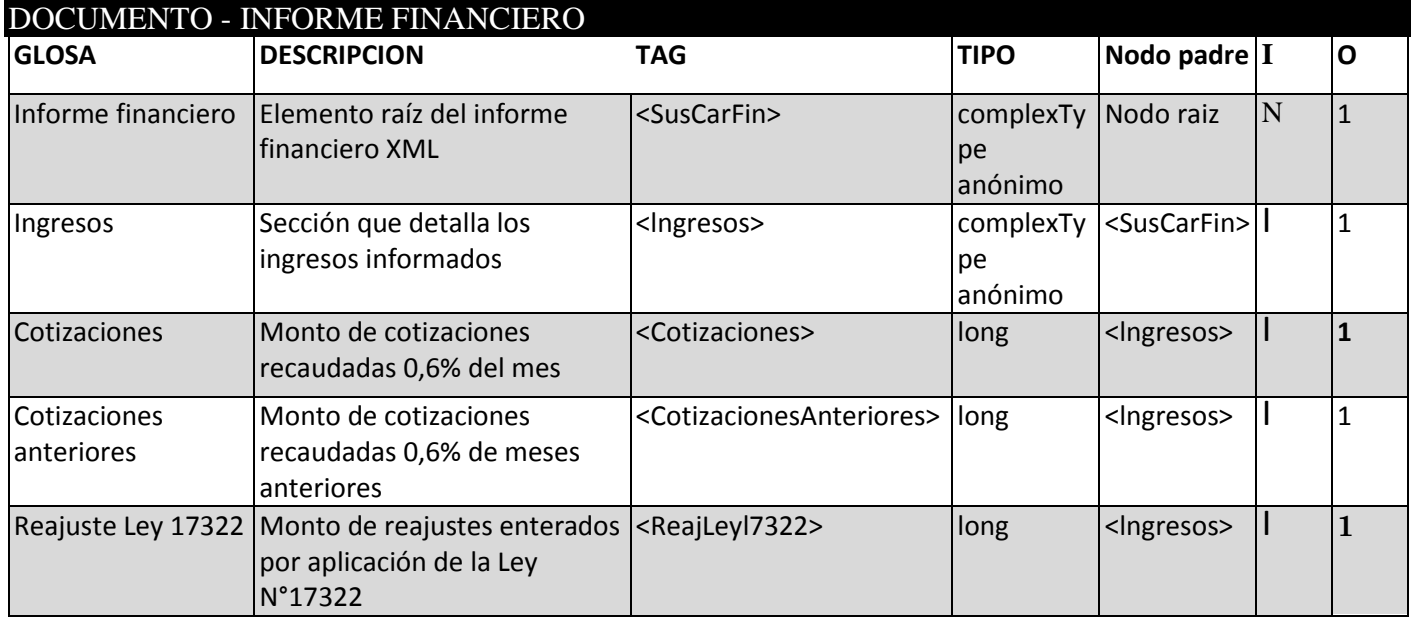

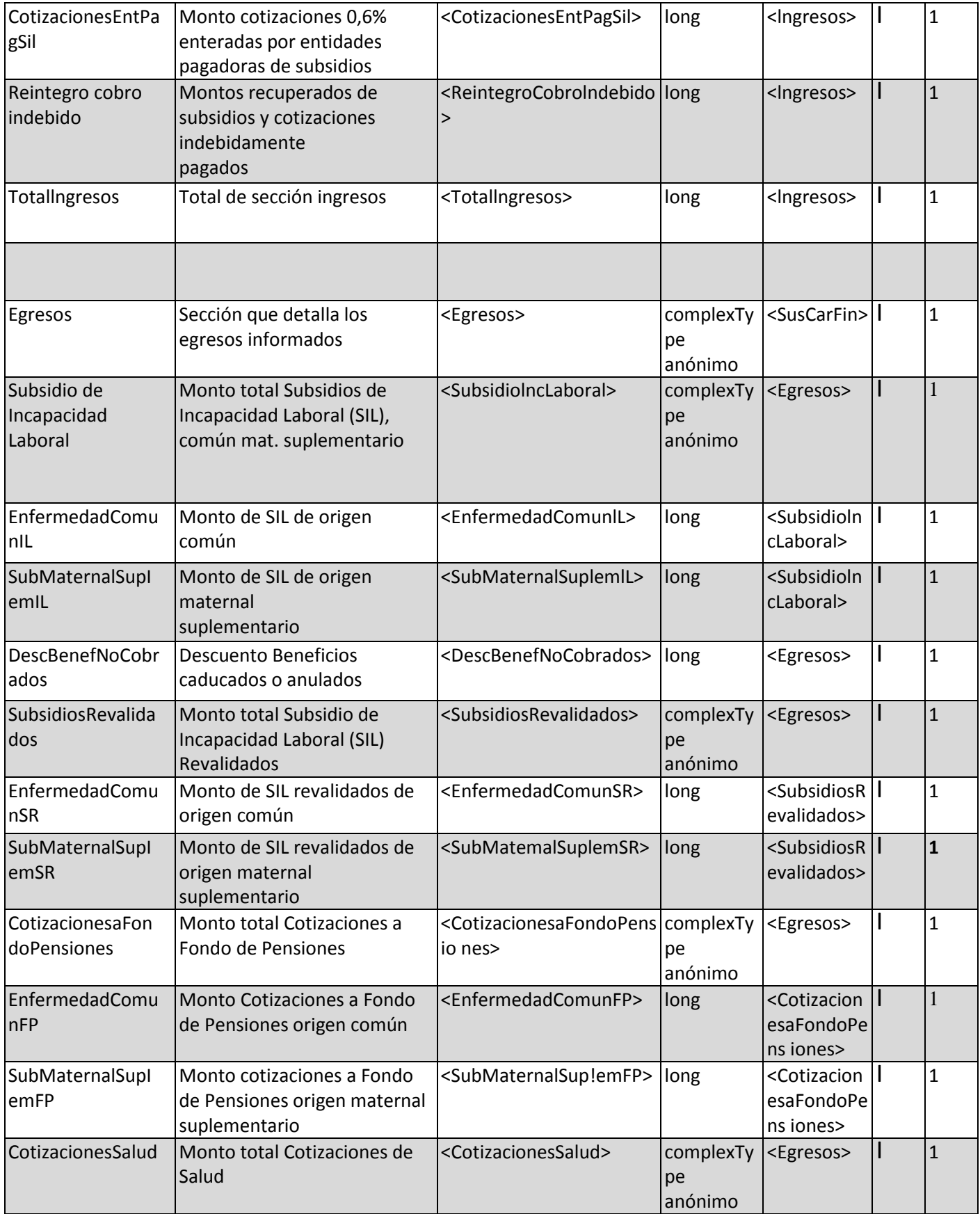

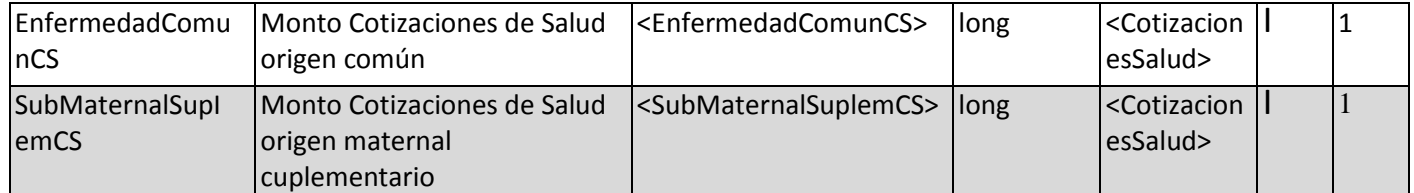

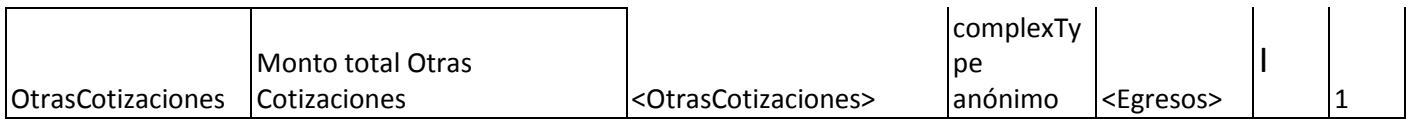

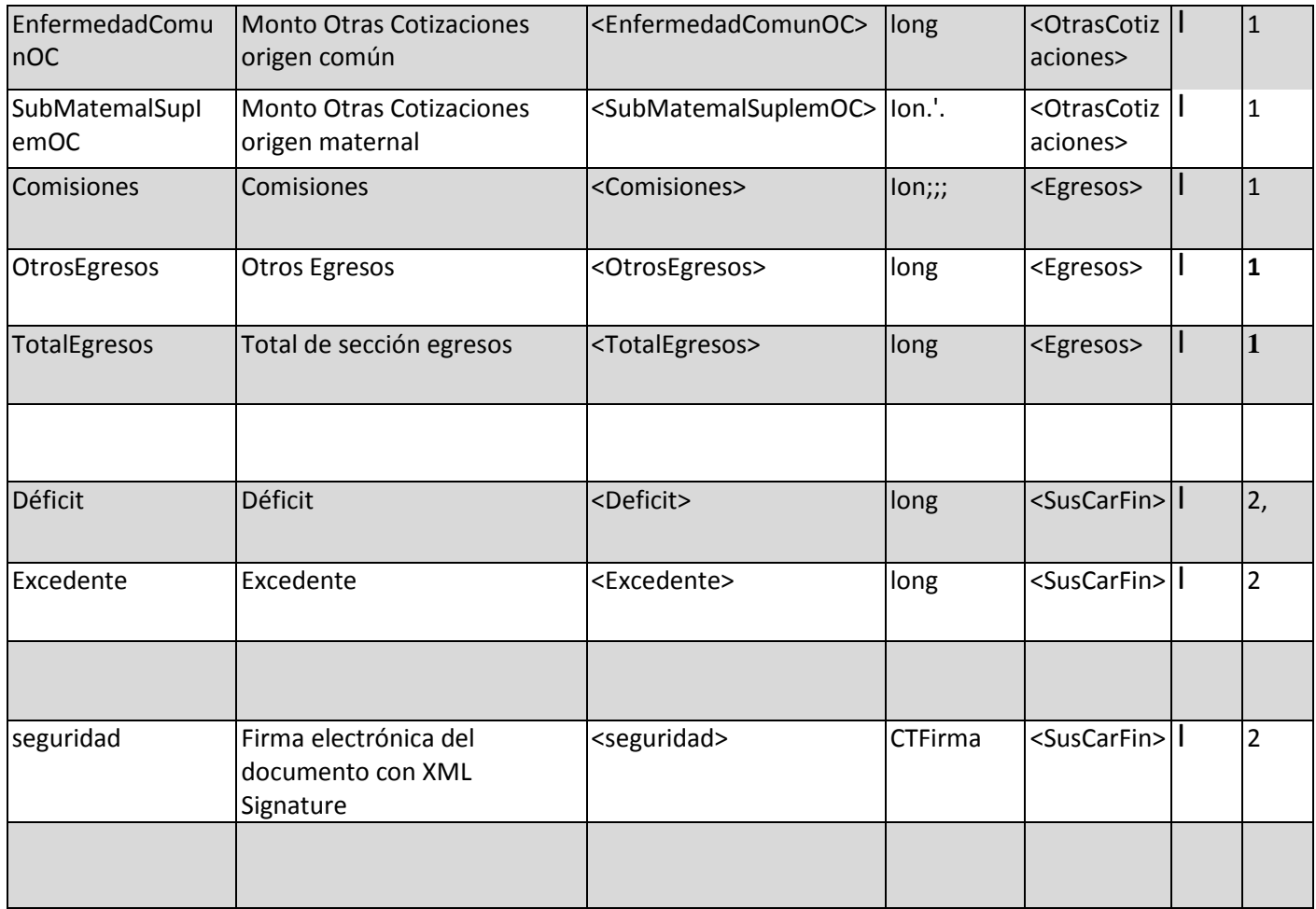